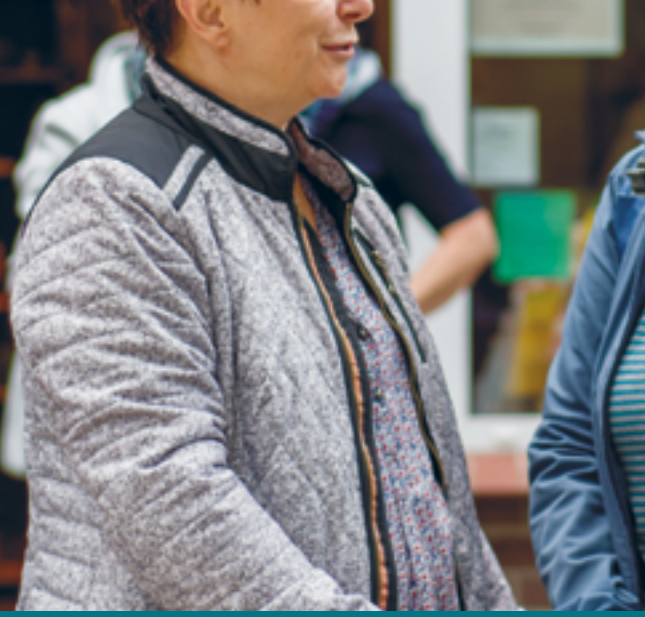

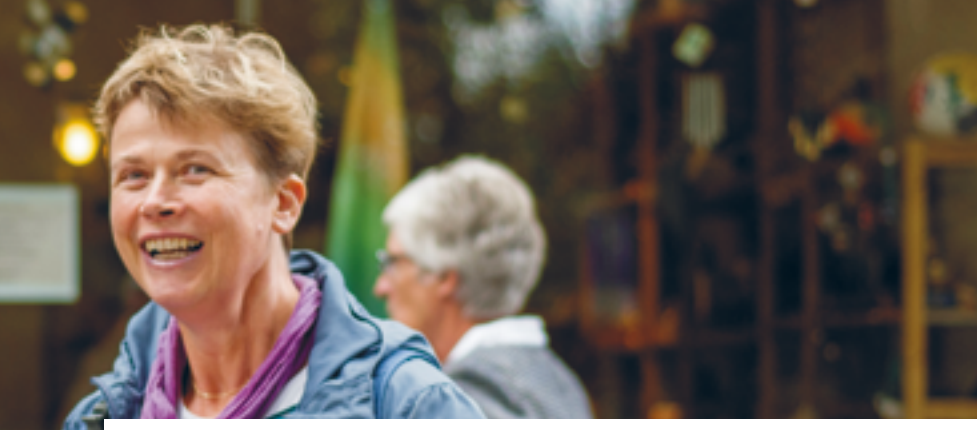

### Praxishandbuch Inklusion Prozessbegleitung

Eine Bereicherung für jedes Inklusionsprojekt

**DAS WIR GEWINNT** 

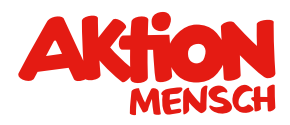

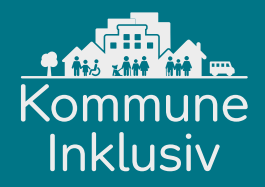

**Barrierefreie Fassung: [www.kommune-inklusiv.de](http://www.kommune-inklusiv.de)**  $(\rightarrow)$ 

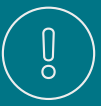

**Diese Broschüre ist Teil des Praxishandbuchs Inklusion.** Sie möchten weitere Hefte mit Tipps und Erfahrungsberichten? Bestellen Sie das Praxishandbuch unter kommune inklusiv@aktion mensch.de

### Der hilfreiche Blick von außen

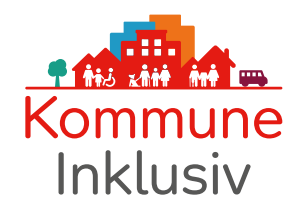

**Bei Kommune Inklusiv** unterstützen Prozessbegleiter\*innen die fünf Modellkommunen Schneverdingen, Schwäbisch Gmünd, Erlangen, Rostock und die Verbandsgemeinde Nieder-Olm. Sie sind Ansprechpartner\*innen für die Netzwerkkoordinator\*innen. Sie beraten die Koordinator\*innen beispielsweise dazu, wie sie vor Ort ihr Netzwerk am besten aufbauen und wie sie die Zusammenarbeit organisieren, damit ihr Vorhaben Erfolg hat.

**Die Aktion Mensch empfiehlt:** Lassen auch Sie Ihr Inklusionsprojekt von Berater\*innen begleiten und planen Sie die professionelle Begleitung von Anfang an finanziell und strategisch ein.

Klären Sie zu Projektbeginn gemeinsam mit der Prozessbegleitung, welche Rolle sie erfüllen und welche konkreten Aufgaben sie übernehmen soll. Falls keine professionelle Prozessbegleitung möglich ist: Planen Sie andere Überprüfungsmethoden ein. Beispielsweise einen Tag mit einer externen Moderation, an dem Sie den Stand Ihres Projekts gemeinsam reflektieren.

**Denken Sie daran:** Der Erfolg Ihres Projekts hängt nicht davon ab, wie viele einzelne Maßnahmen Sie für Ihre Zielgruppe umsetzen. Sondern dass Sie Ihr Projekt strategisch gut planen, Ihr Netzwerk klar strukturieren und die Arbeitsprozesse und Aufgabenverteilung eindeutig auf Ihre Projektziele ausrichten.

# meistern und Prozesse optimieren Gemeinsam Herausforderungen

**Die Erfahrungen aus** Kommune Inklusiv haben gezeigt: Jede Stadt, jede Gemeinde, jeder Landkreis ist anders aufgestellt und unterschiedlich weit fortgeschritten auf dem Weg zu einer inklusiven Gesellschaft.

Das bedeutet für die Prozessbegleitung: Ihre Rolle und ihre Aufgaben hängen davon ab, wie die Situation vor Ort ist, welche Wünsche und Bedürfnisse die Menschen haben – und welche Ziele Ihr Inklusionsprojekt als Konsequenz erfüllen soll. Das heißt auch, dass die Prozessbegleitung ihr Vorgehen auf jede Gemeinde oder Stadt individuell ausrichtet.

 begleiter\*innen so konkret wie möglich: Klären Sie deshalb vor Projektbeginn mit den Prozess-

- **•** Welche Aufgaben und Rolle sollen sie übernehmen?
- Bei welchen Aufgaben wünschen Sie sich von der Prozessbegleitung Unterstützung?
- **•** Soll die Prozessbegleitung Ihnen zum Beispiel bei der Erstellung eines Projektplans helfen? Oder bei Konflikten vermitteln?

Vereinbaren Sie zudem Erfolgskriterien. An denen können Sie während des Projekts gemeinsam überprüfen, ob das Projekt auf dem Weg ist, seine Ziele zu erfüllen.

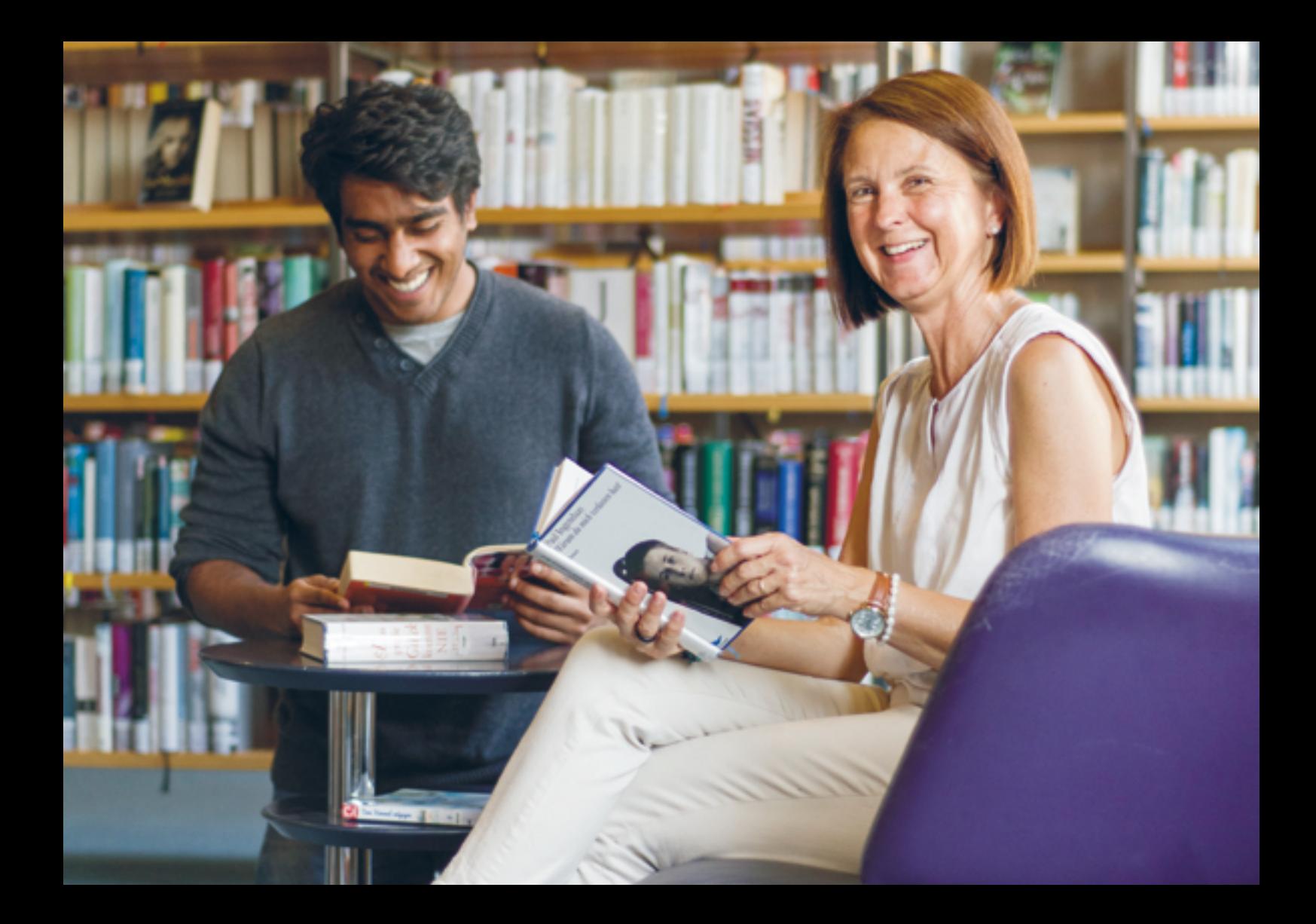

# Das leistet eine Prozessbegleitung

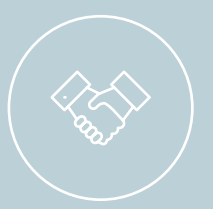

#### **1. Prozesse planen und Strukturen optimieren**

Zusammen mit der Projektleitung klären die Prozessbegleiter\*innen Fragen zu Strukturen und Abläufen. Außerdem schauen Sie sich an, wie die Netzwerkgremien miteinander arbeiten:

- Welche Netzwerkgruppen gibt es?
- Welche Funktion haben sie?
- Wie oft treffen sie sich?
- Wie tauschen sie Informationen untereinander aus?

Eine Prozessbegleitung stärkt die Menschen und ihre Kompetenzen vor Ort: beispielsweise indem sie mit den Netzwerkpartner\*innen bespricht, welche Fähigkeiten und welches Wissen sie im Netzwerk bereits haben. Und welche sie zusätzlich brauchen, um ihre Ziele zu erreichen. Berater\*innen können Weiterbildungen empfehlen, mitorganisieren und möglicherweise auch selbst durchführen.

#### **2. Die Projektleitung unterstützen**

"Back-up" für die Projektleiter\*innen vor Ort: Sie helfen beispielsweise, einen Förderantrag zu Prozessbegleiter\*innen sind Ansprechpartner\*innen in ganz konkreten Fällen und damit ein schreiben, oder unterstützen beim Formulieren einer Kooperationsvereinbarung. Projektleiter\*innen können sich an sie wenden mit Fragen oder auch mal, um Gedanken und Ideen zur Netzwerkarbeit weiterzuspinnen. Der Austausch auf Augenhöhe kann motivieren, die Kreativität fördern und zu besseren Ergebnissen führen.

#### **3. Partizipation sichern**

Bei Kommune Inklusiv arbeitet die Prozessbegleitung gemeinsam mit den Akteur\*innen vor Ort daran, dass die Zielgruppen und weitere Bürger\*innen an Planung und Umsetzung beteiligt werden. Die Prozessbegleiter\*innen vermitteln Partizipationsmethoden und unterstützen die Projektleitung dabei, sie umzusetzen. Partizipation ist eine wichtige Voraussetzung dafür, dass Inklusionsprojekte die Situation für die Menschen vor Ort wirklich verbessern.

#### **4. Qualifizierte Rückmeldung geben und bei Konflikten vermitteln**

 möglichst neutraler Blick ist wichtig für Projekte und Netzwerke. Die qualifizierte Rückmeldung von Expert\*innen außerhalb des eigenen Netzwerkkreises kann gegen "Betriebs-Ein großer Vorteil der Prozessbegleitung: Sie hilft mit ihrem Blick von außen. Ein solch blindheit" helfen.

 durch differenzierter auf Strukturen und Prozesse schauen. Gibt es zum Beispiel Unstimmig-Die Prozessbegleitung verfolgt keine persönlichen Interessen im Netzwerk und kann dakeiten darüber, wer für eine Aufgabe zuständig ist, kann sie vermitteln. Prozessbegleiter\*innen kennen viele Methoden, mit denen sich Schwierigkeiten lösen und die Zusammenarbeit verbessern lassen. Gegebenenfalls können sie Konfliktgespräche auch moderieren.

### Wie lässt sich Prozessbegleitung finanzieren?

 und in Ihr Budget ein. Unter bestimmten Bedingungen **Eine Prozessbegleitung lohnt** sich immer. Planen Sie sie deshalb am besten von Beginn an in Ihr Projekt können Sie sich die Prozessbegleitung von der Aktion Mensch fördern lassen: Wenn Sie sich Ihr inklusives Netzwerkprojekt von der Aktion Mensch finanzieren lassen wollen, müssen Sie ein nachvollziehbares, klar ausgearbeitetes Konzept und einen gut begründeten Kostenplan erstellen. Planen Sie in diesem Konzept eine Prozessbegleitung und die Honorarkosten ein.

Beschreiben Sie, weshalb eine externe Prozessbegleitung für Ihr Projekt wichtig ist und wie Ihre Zielgruppe davon profitiert. Fügen Sie Ihrem Förderantrag einen Kostenvoranschlag für die Prozessbegleitung bei. Die

Aktion Mensch prüft dann, ob diese Kosten in Ihrem Projekt gefördert werden können. Ausführlichere Informationen dazu finden Sie in der Online-Version des Praxishandbuchs Inklusion (Download-Link auf Seite 10).

#### **Ob mit oder ohne professionelle Prozessbegleitung:**

Halten Sie immer wieder kurz inne in Ihrem Projekt und planen Sie Reflexionsschleifen ein. In unseren Modellkommunen heißt diese Schleife "Boxenstopp". Überprüfen Sie, idealerweise unterstützt durch eine externe Moderation: Wo stehen Sie mit Ihrem Projekt? Fehlen Ihnen noch Ressourcen und Fähigkeiten im Netzwerk? Wo können Sie diese herbekommen?

## Sie haben noch Fragen?

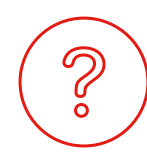

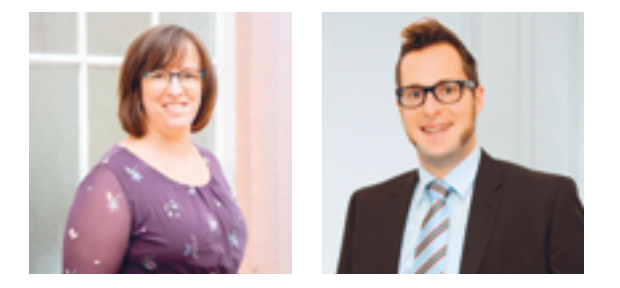

**Die Prozessbegleiter\*innen** von Kommune Inklusiv, Zsuzsanna Majzik und Thomas Kruse, erzählen im Interview, wie sie die Modellkommunen dabei unterstützen, nachhaltig erfolgreich zu sein, wie ihr Alltag aussieht und was die größten Herausforderungen sind.

In der Online-Ausgabe des Praxishandbuchs Inklusion finden Sie dieses Interview sowie ausführliche Informationen zur Prozessbegleitung. Scannen Sie den QR-Code mit Ihrem Mobiltelefon, er führt sie direkt dorthin. Oder Sie nutzen diesen Link: www.kommune-inklusiv.de/prozessbegleitung

Wir beantworten Ihre Fragen gern per E-Mail: kommune-inklusiv@aktion-mensch.de

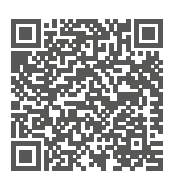

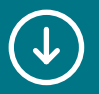

### Mehr Informationen erhalten Sie unter kommune-inklusiv.de

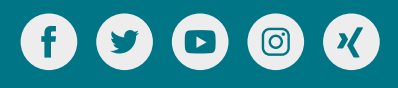

Stand: Oktober 2020

**Aktion Mensch e.V.** 

Kommune Inklusiv Heinemannstraße 36 53175 Bonn Telefon: 0228 2092-391 kommune-inklusiv@aktion-mensch.de